# **TYTERA TH-UV8000D frequency bands mod**

*There might be a newer version of this document. First of all, [download the latest revision](http://link.shibby.fr/2)*[.](http://link.shibby.fr/2) *All comments are welcome. You can post them on my blog [by clicking here.](http://blog.shibby.fr/index.php?post/2019/03/13/TYT-TH-UV8000D-frequency-bands-mod#)*

#### **Content of this document**

This document explains how to access to a wider frequency band in VHF as well as in UHF. To do so, you'll only need to use the genuine CPS from TYTERA (and maybe an hex editor). Since no softpots other than TX power can be modified with the CPS, you should keep in mind that the overall performances outside the initial band plan are likely to be execrable.

Links to the CPS and other related articles/softwares are avaliable at the last page of this document.

#### **Frequency bands mod**

### **1st method : apply the mod without losing your custom parameters**

Open the CPS, read your radio and save the file on your hard drive.

Open HexCmp2, open the radio settings file and replace the highlighted bytes with the following values :

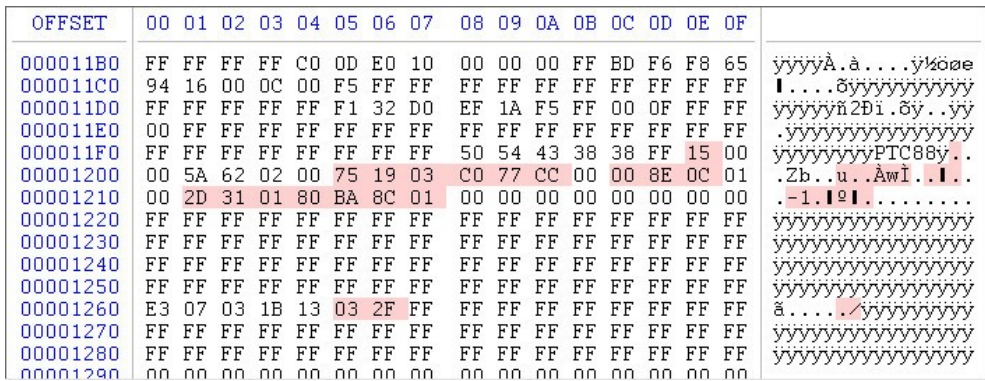

Take care to edit the exact same address offset and don't edit any other byte.

Save the modified file with a new name, just in case you made a mistake while editing the file content.

Go back to the CPS, open your modified file and upload it to the radio.

#### **2nd method : apply the mod with all parameters reset to default values**

Open the CPS, click on « Setup » then « Model Information ». Edit the « Freq. Rang » fields with the following values :

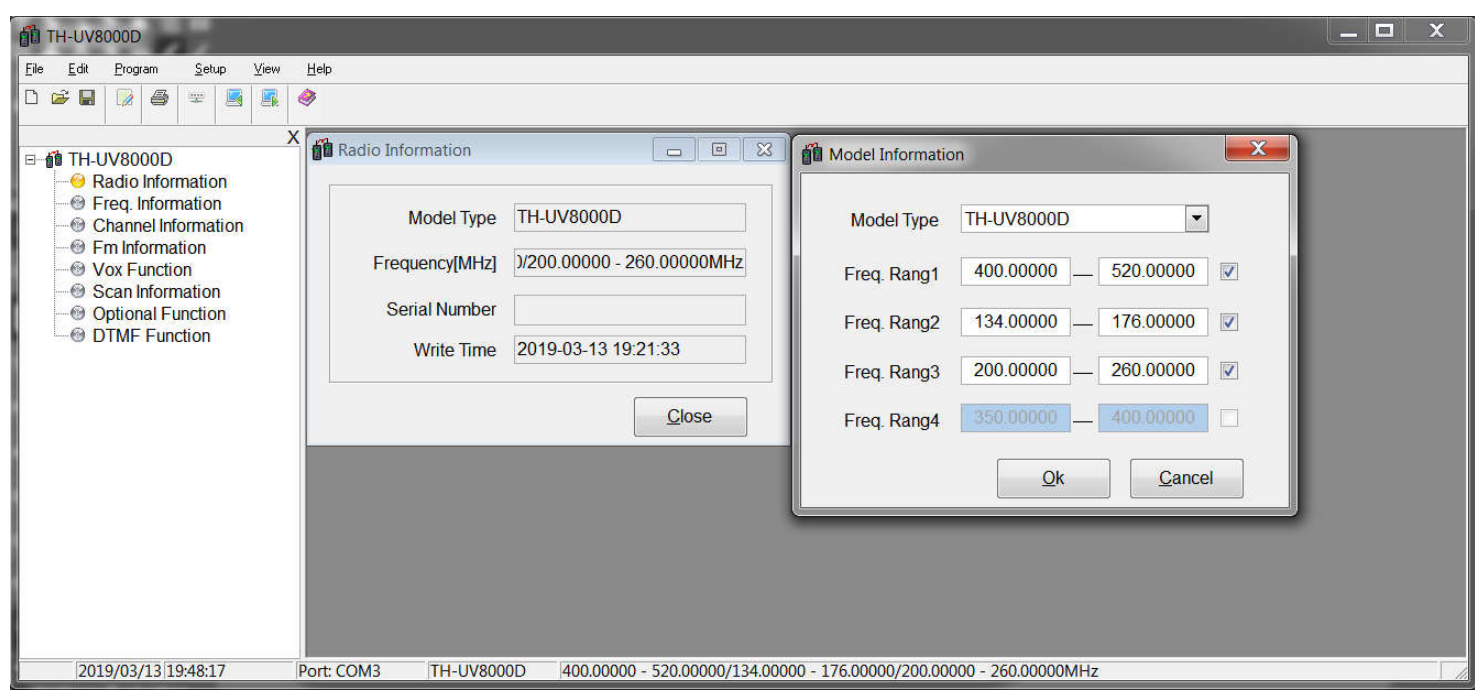

Click « Ok » then upload the data to the radio.

#### **SINAD measurements**

The following measurements have been performed with a Rohde&Schwarz CMS50 Radiocommunication Service Monitor.

Peaks on the SINAD values are due to internal reference oscillator interferences, which increases the noise floor on specific frequencies and inevitabley degrades the receiver's sensitivity.

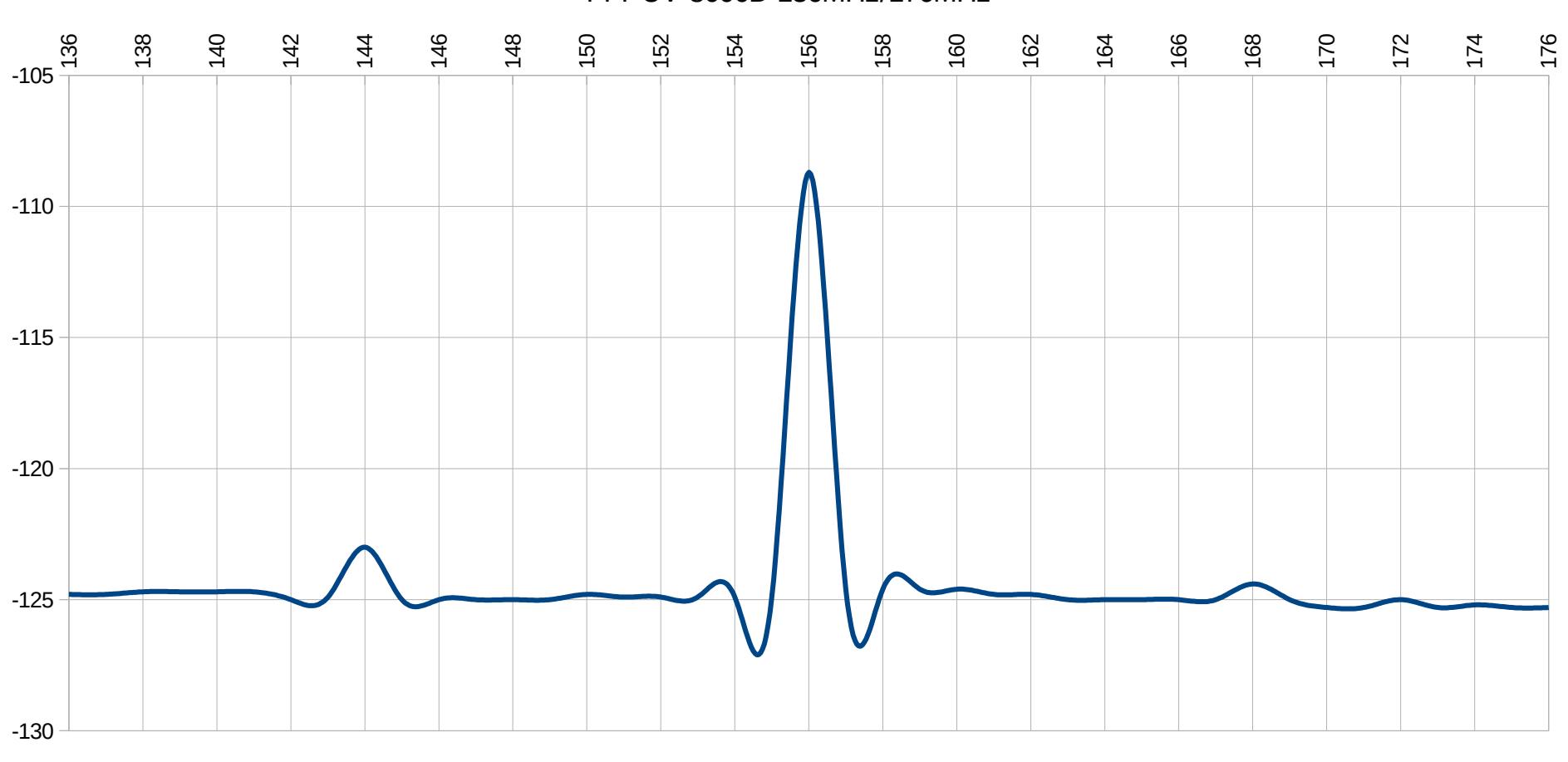

TYT UV-8000D 136MHz/176MHz

 $\longrightarrow$  SINAD @12dB

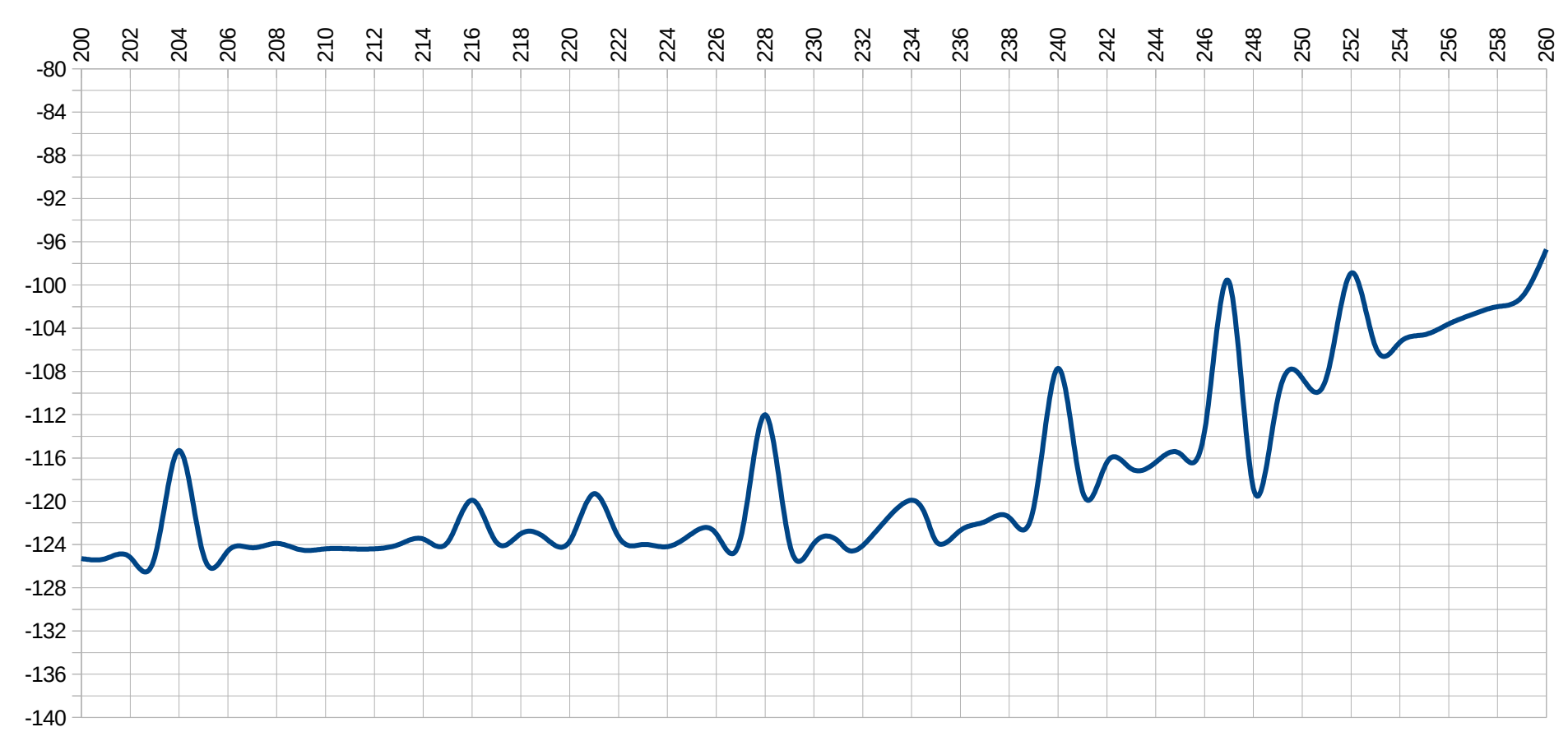

#### TYT UV-8000D 200MHz/260MHz

 $\longrightarrow$  SINAD @12dB

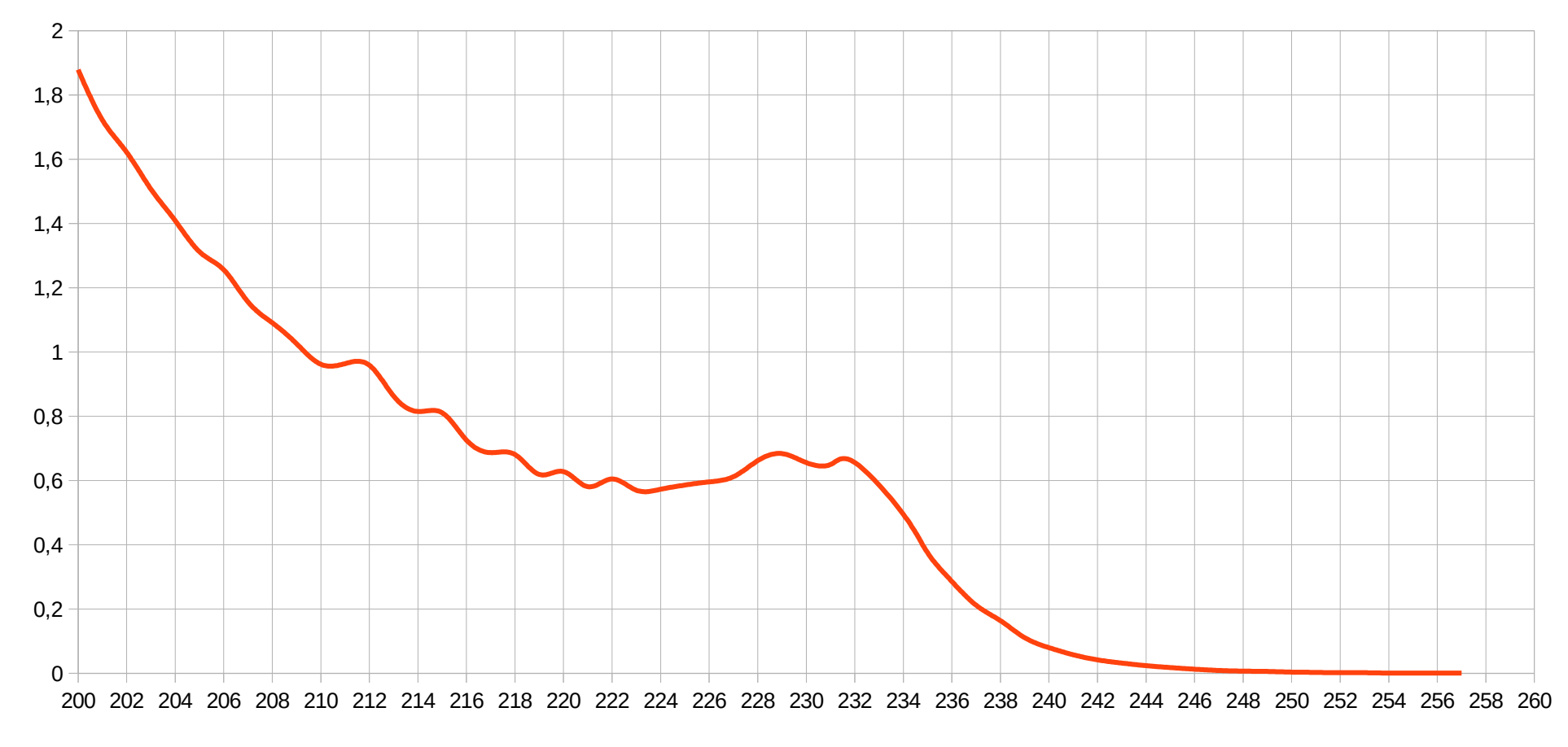

# TYT UV-8000D 200MHz/260MHz

**Watts** 

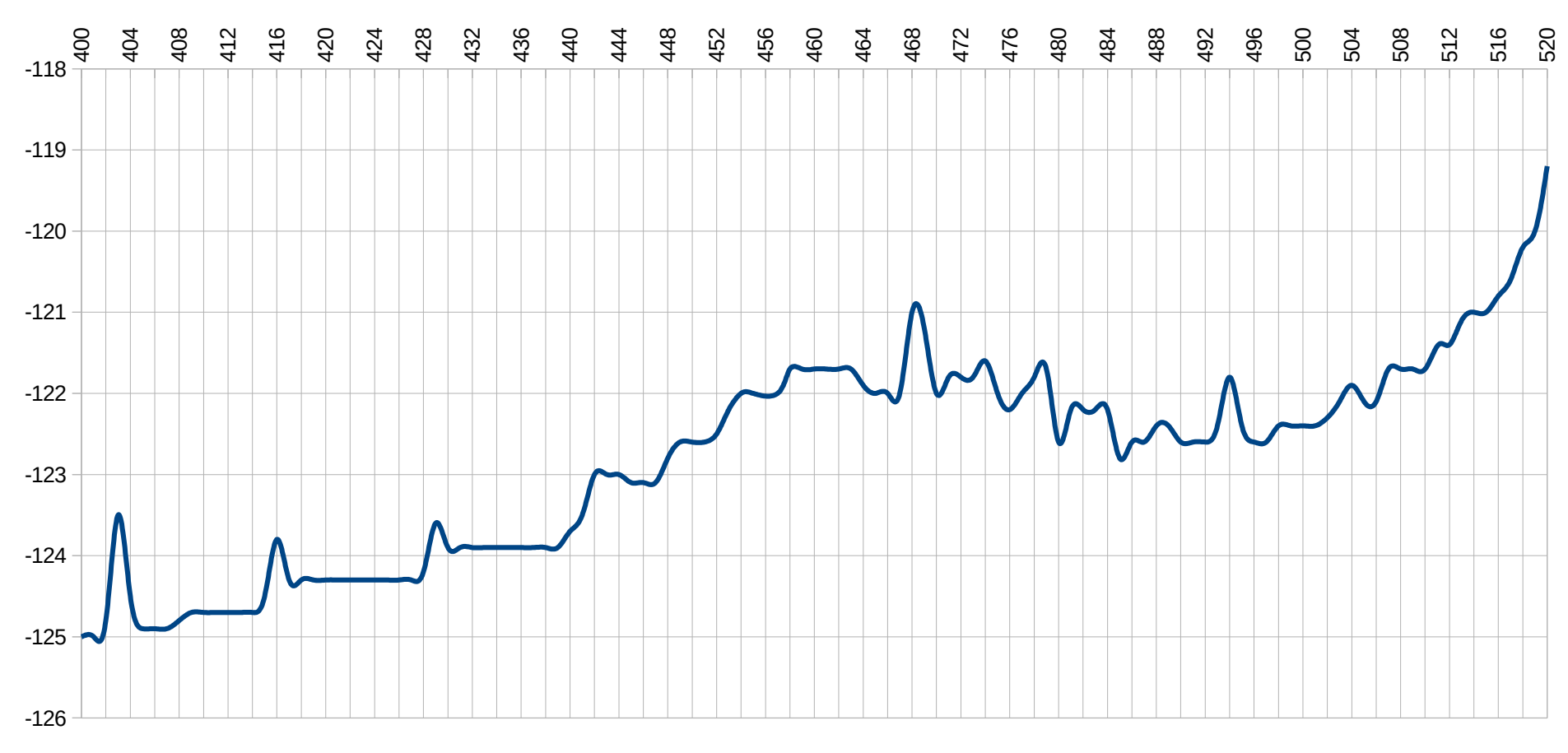

#### TYT UV8000D 400MHz/520MHz

 $\longrightarrow$  SINAD @12dB

[http://blog.shibby.fr](http://blog.shibby.fr/index.php?category/Radio) Rev. 05/01/19 @ 15:50

# **Links :**

## **Softwares**

[TH-UV8000D CPS V1.0 \(11/22/2014\)](http://blog.shibby.fr/public/Radio/TYTERA/TH-UV8000D/FrequencyMod/UV8000D_CPS_20161206092106.rar) [HexCmp2](https://www.fairdell.com/) [\(mirror link\)](http://blog.shibby.fr/public/Radio/TYTERA/TH-UV8000D/FrequencyMod/HexCmp2_Setup.zip)